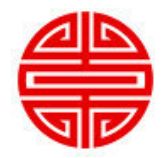

# Center for Teaching and Learning Universal Design for Learning MENU\*

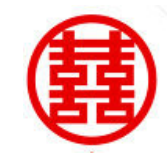

Call (312) 810-0805 for details & delivery http://www.thomasjtobin.com/

## **REPRESENTING INFORMATION**

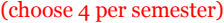

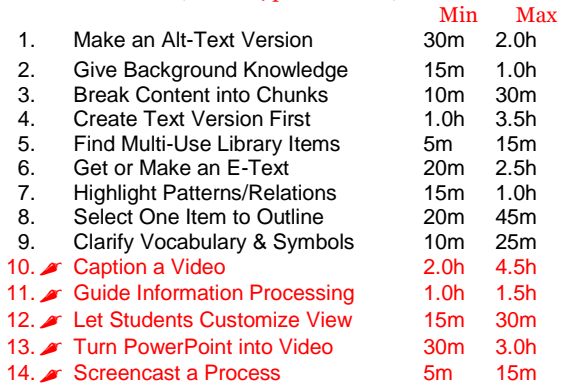

### **DEMONSTRATING SKILLS**

(choose 1 per semester)

 $\frac{\text{Max}}{20m}$ 

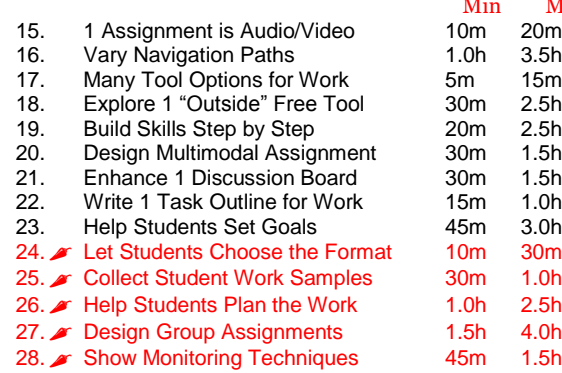

## **KEEPING STUDENTS ENGAGED**

(choose 5 per semester)

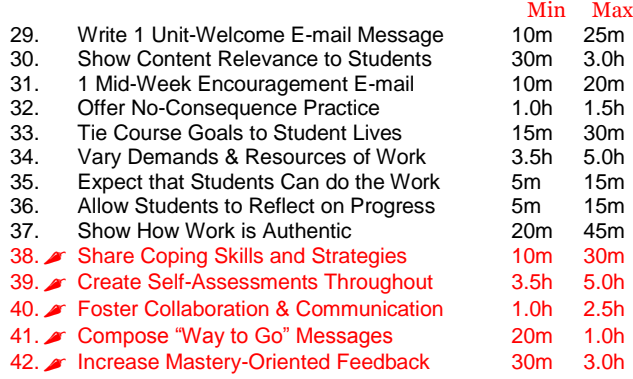

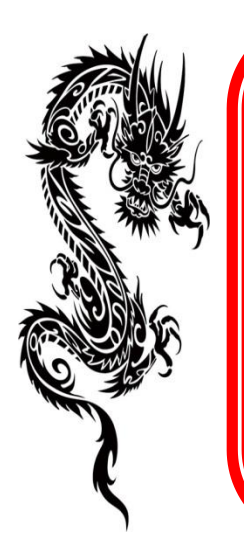

#### Fast, free delivery (of your content)! Learn more:

- **CAST [Center for Applied Special Technology]: [udloncampus.cast.org](http://udloncampus.cast.org/)**. One-stop web resource about Universal Design for Learning.
- **EASI [Equal Access to Software and Information]: [easi.cc/clinic.htm](http://easi.cc/clinic.htm)**. Free seminars and resources on accessibility concerns.
- **National Center on Universal Design for Learning: [www.udlcenter.org](http://www.udlcenter.org/)**. Resources for implementation in higher education.
- **UDL Implementation & Research Network (UDL-IRN): [udl-irn.org](http://udl-irn.org/)**. The UDL-IRN supports and promote the identification and development of models, tools, research, and practices designed to foster effective UDL research and implementation in educational environments.
- **University of North Colorado**: **[http://www.hyperformer.com/UDL\\_tutorial/](http://www.hyperformer.com/UDL_tutorial/)**. Stephanie Moore's online tutorial, *Presuming Competence by Design: A Tutorial for Systems, Environment, Curricular, and Materials Design in Learning Systems*, contains a unit on "Universal Design in My Course."

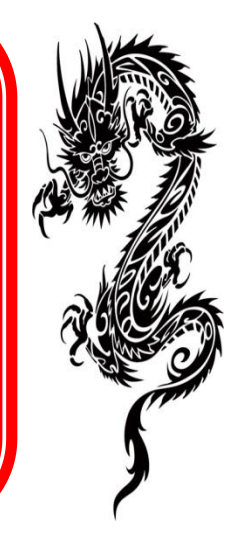

© 2019 Thomas J. Tobin, shared under a CC BY-NC-ND license